### Deltek Ajera - DLZ Starter Guide

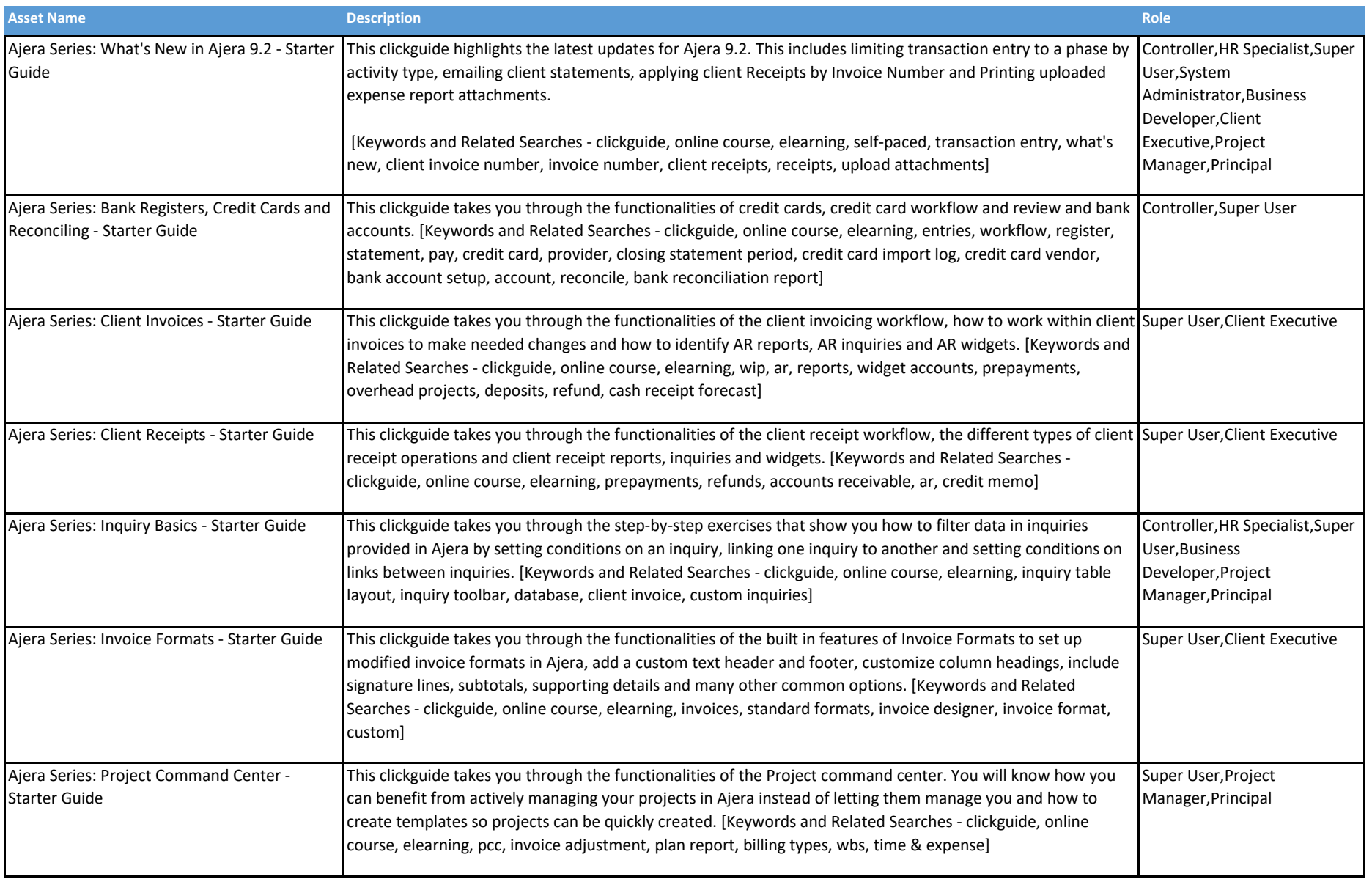

#### Deltek Ajera - DLZ Starter Guide

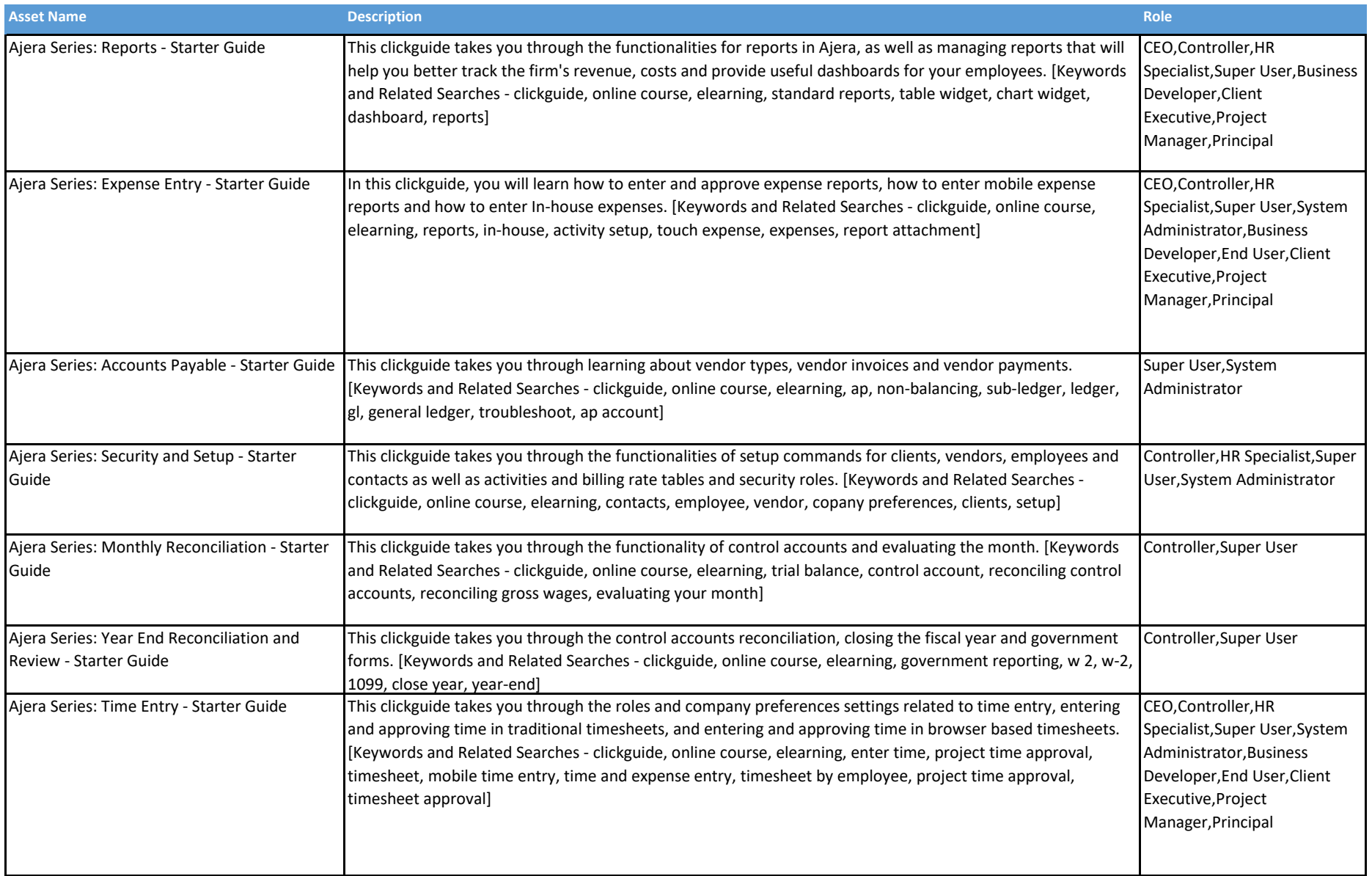

### Deltek Ajera - DLZ Starter Guide

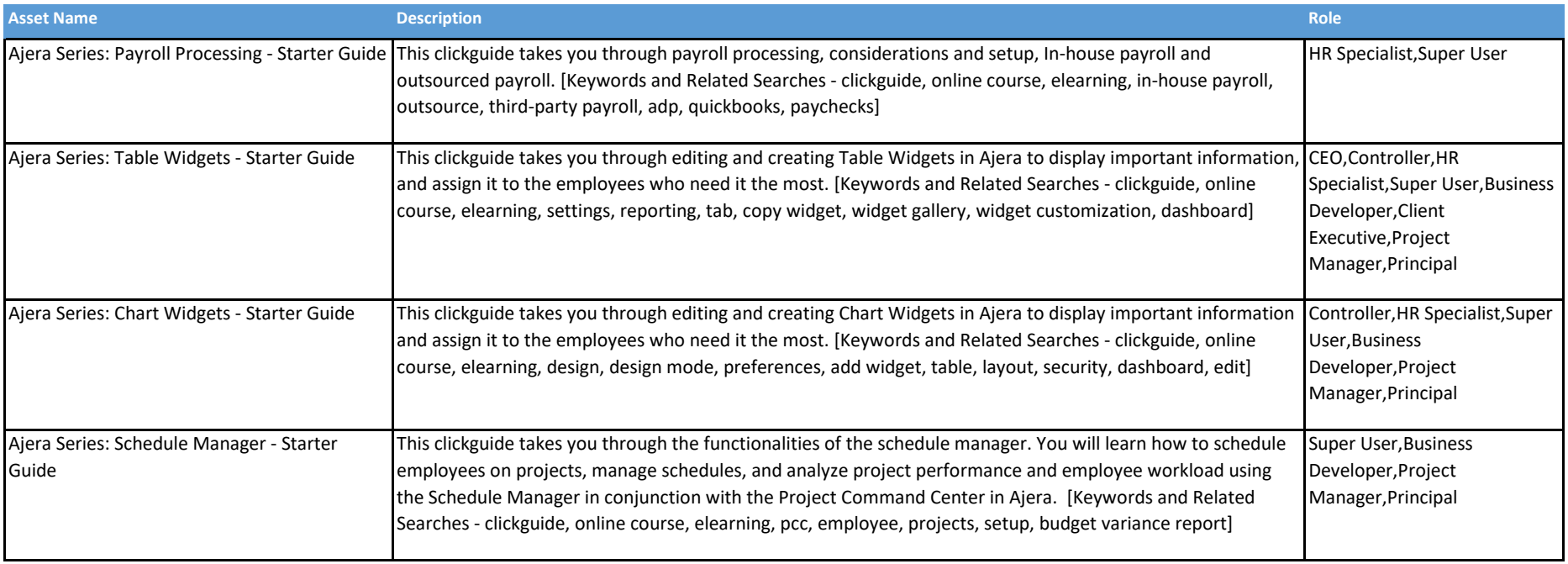

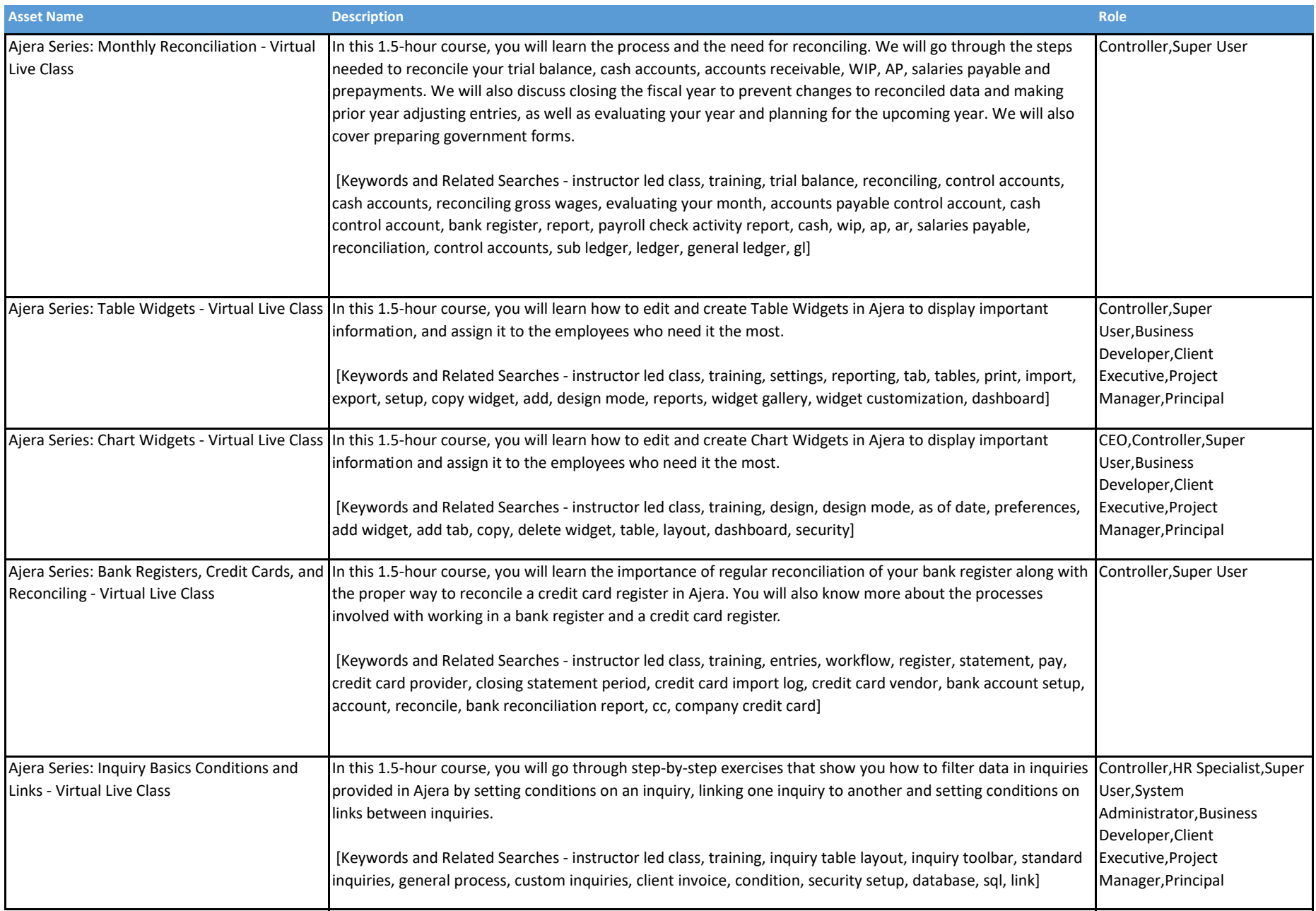

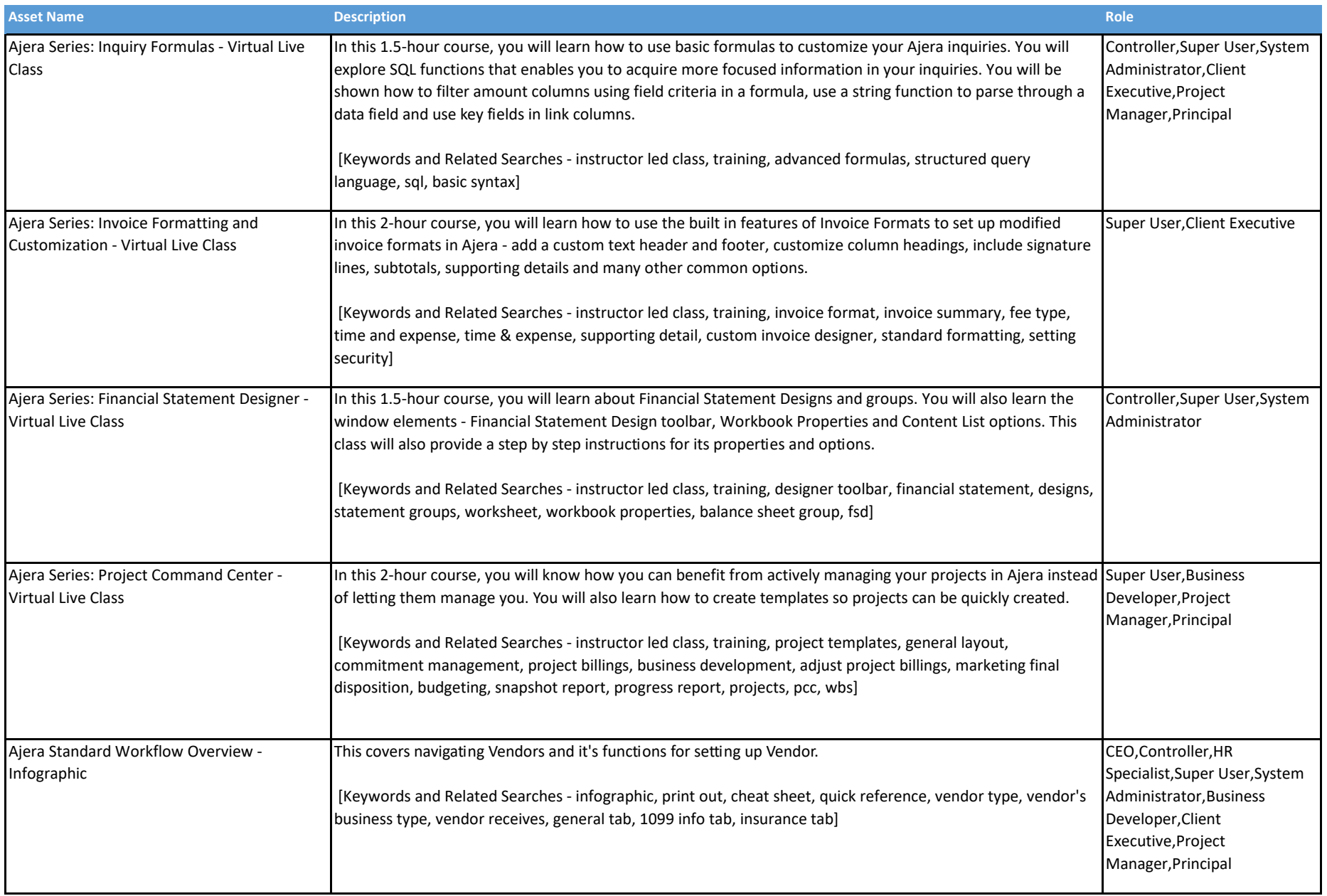

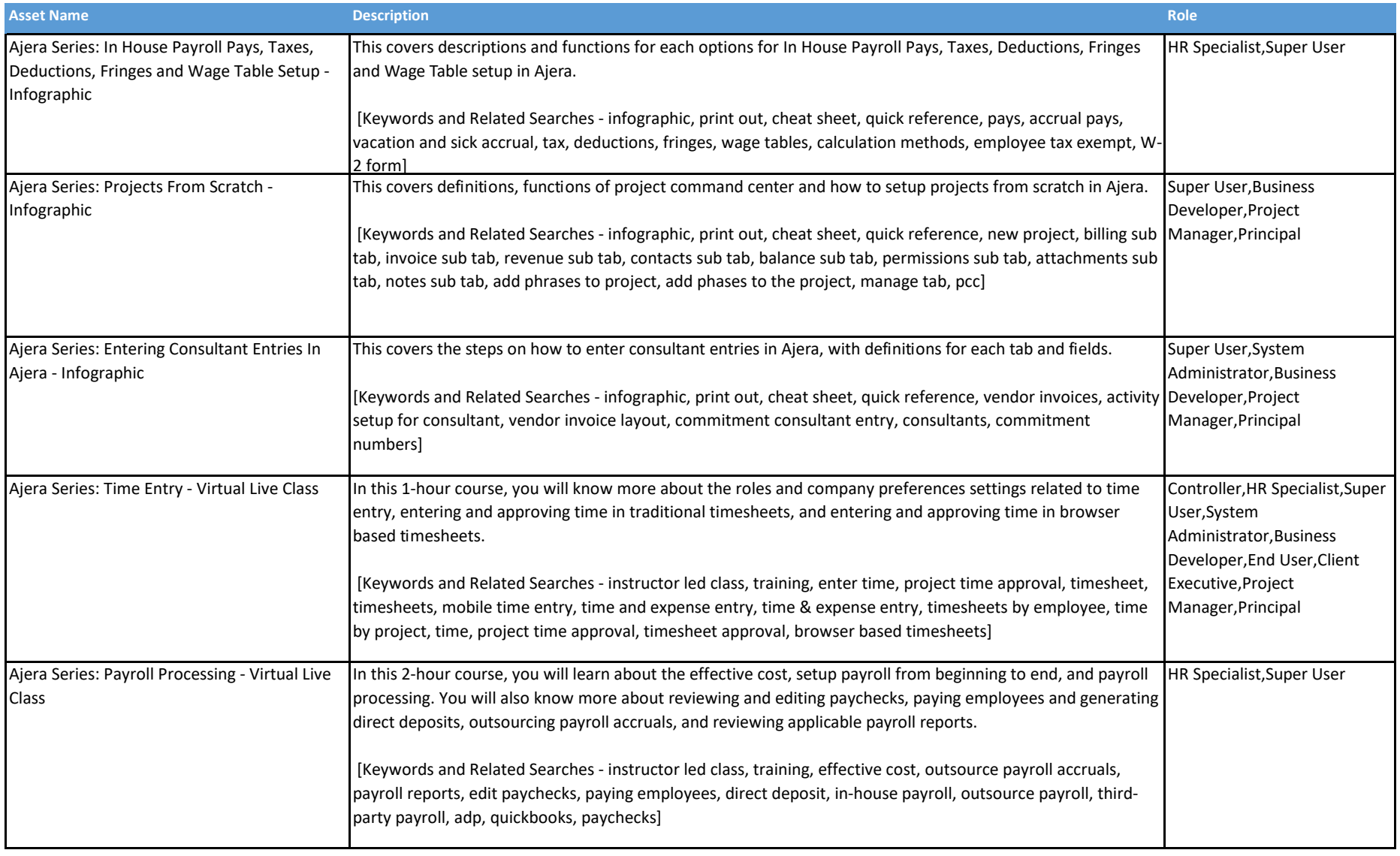

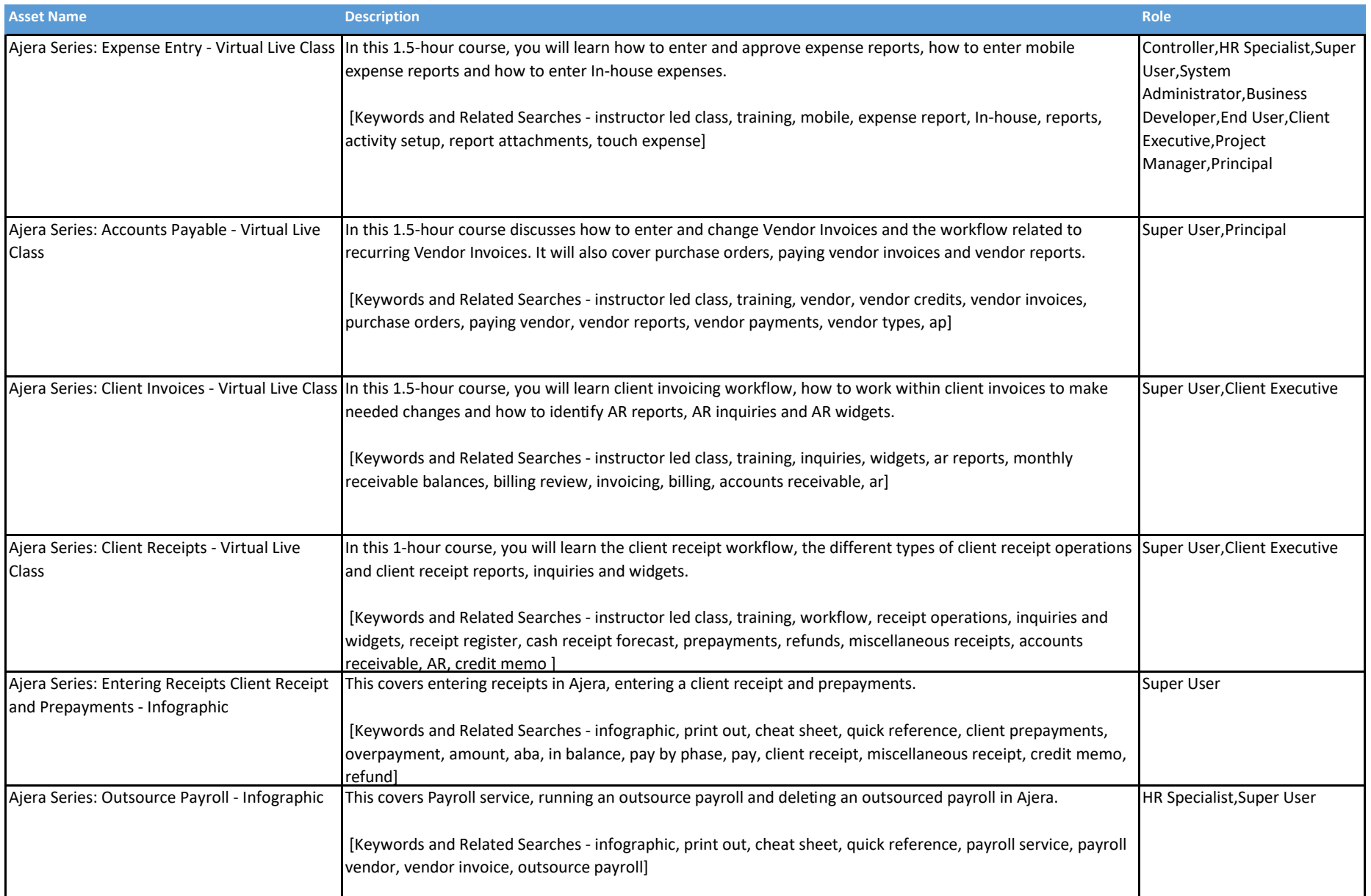

## Deltek.

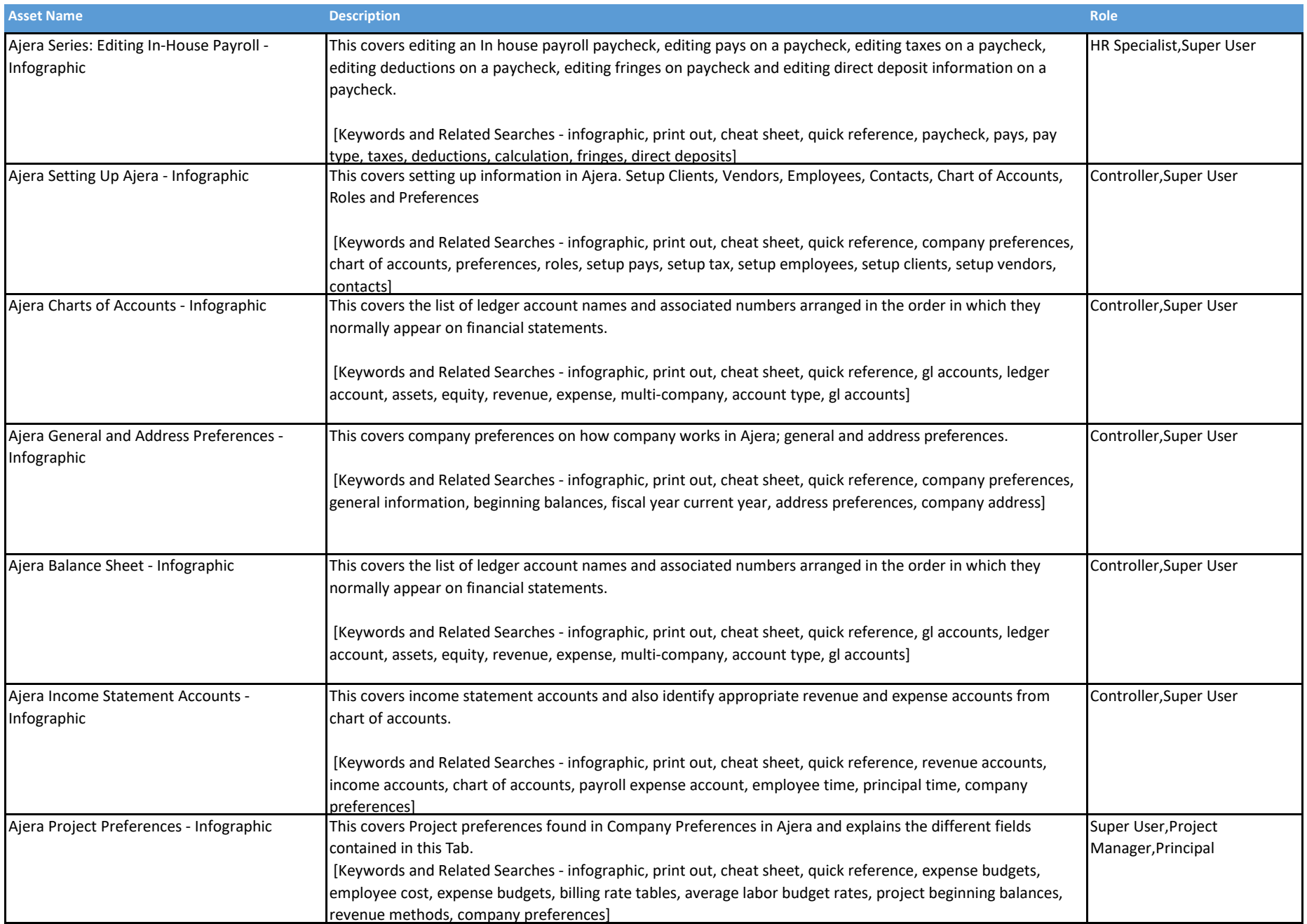

This document serves as a guide on the available learning assets for the given product. Note that additional assets may have been added since this document was produced.<br> **have been added since this document was produced.** COPYFIGHT © 2020

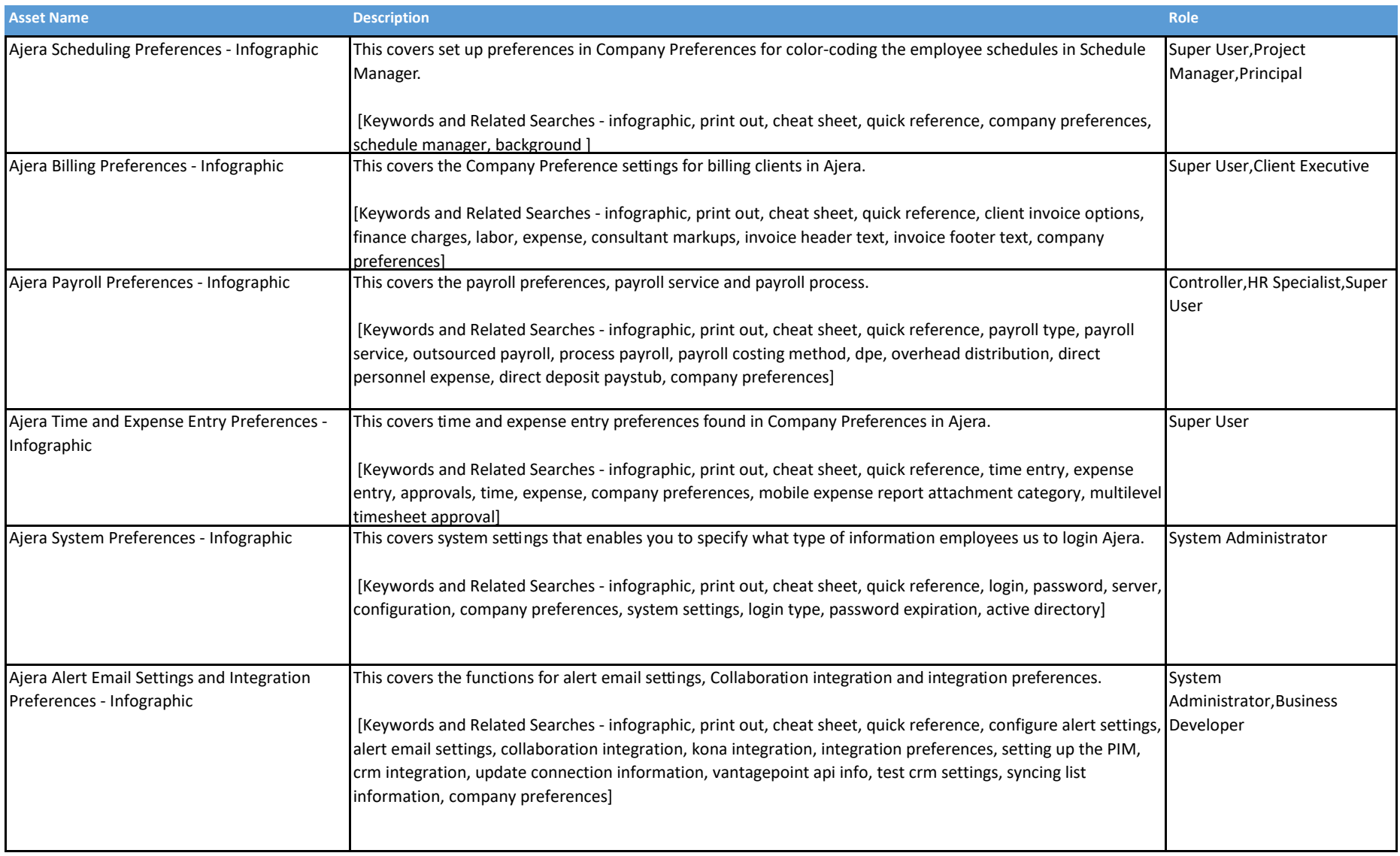

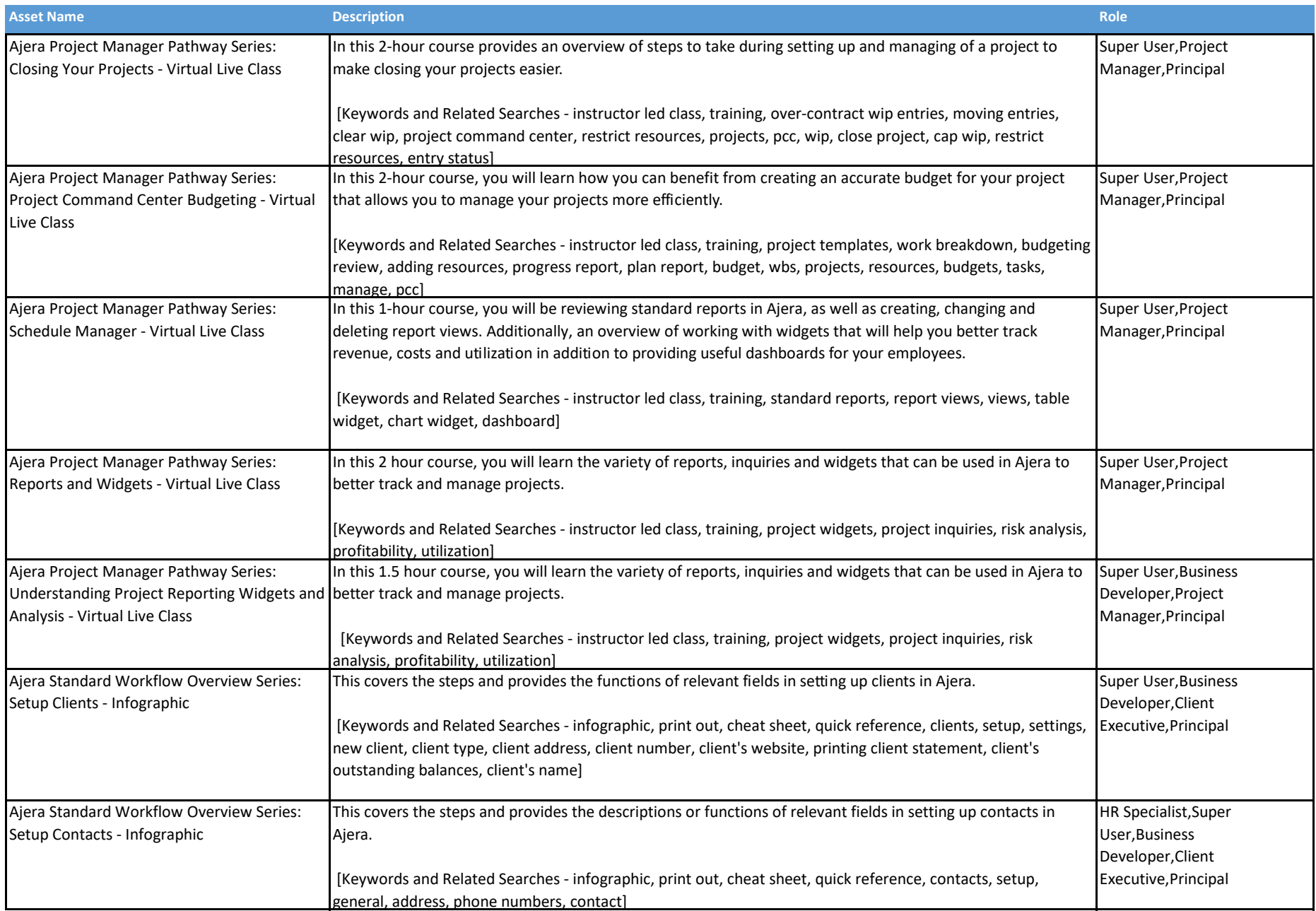

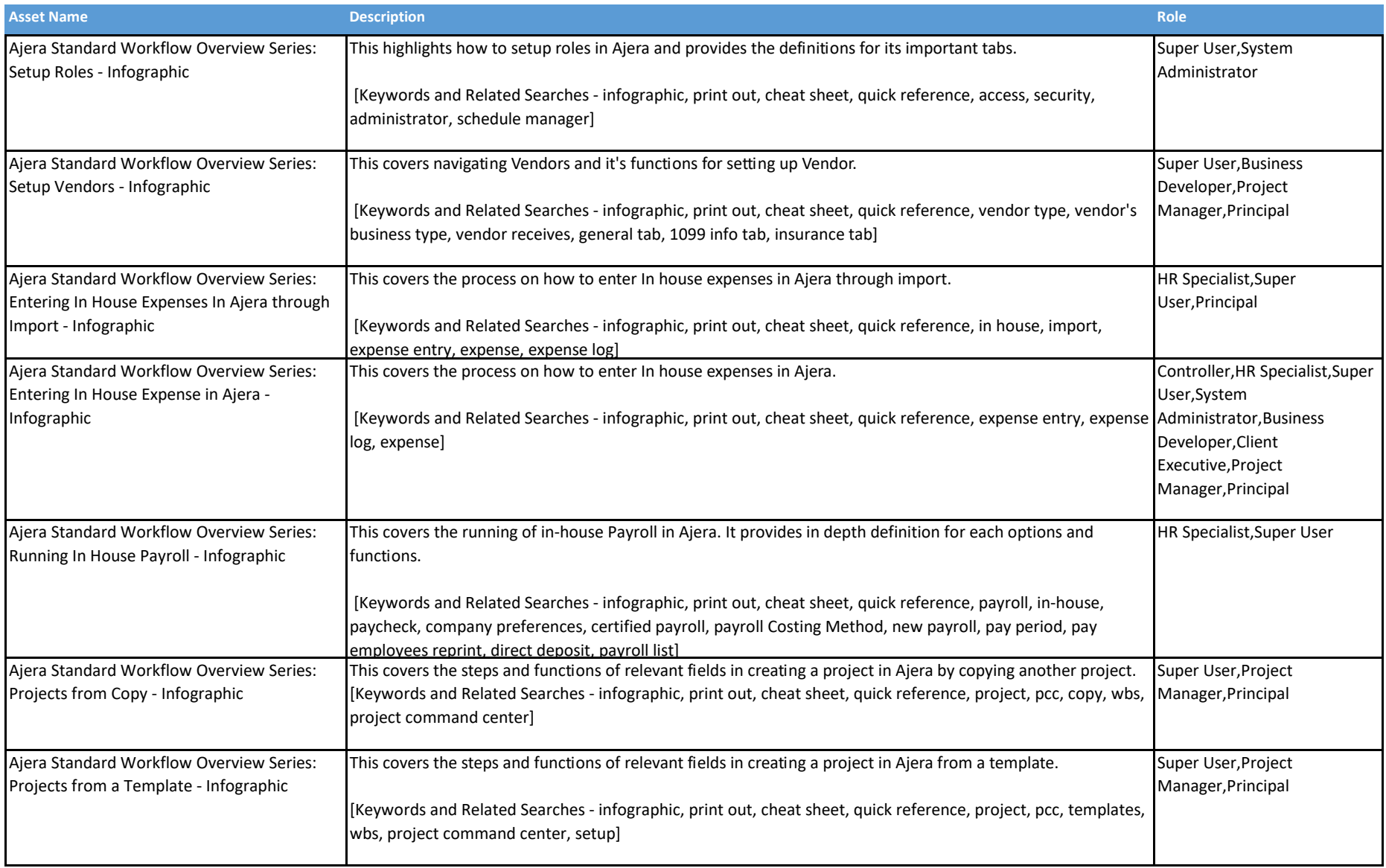

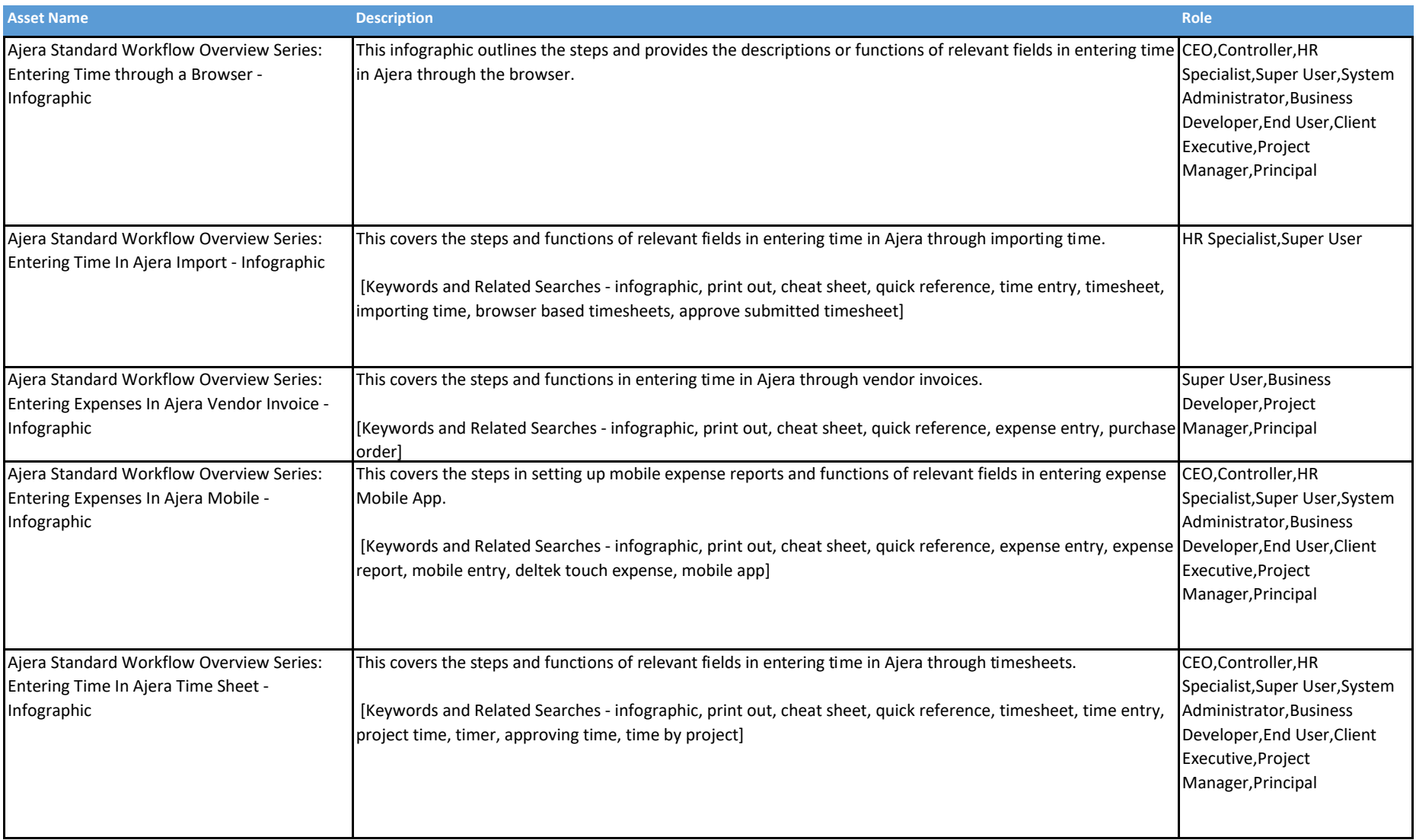

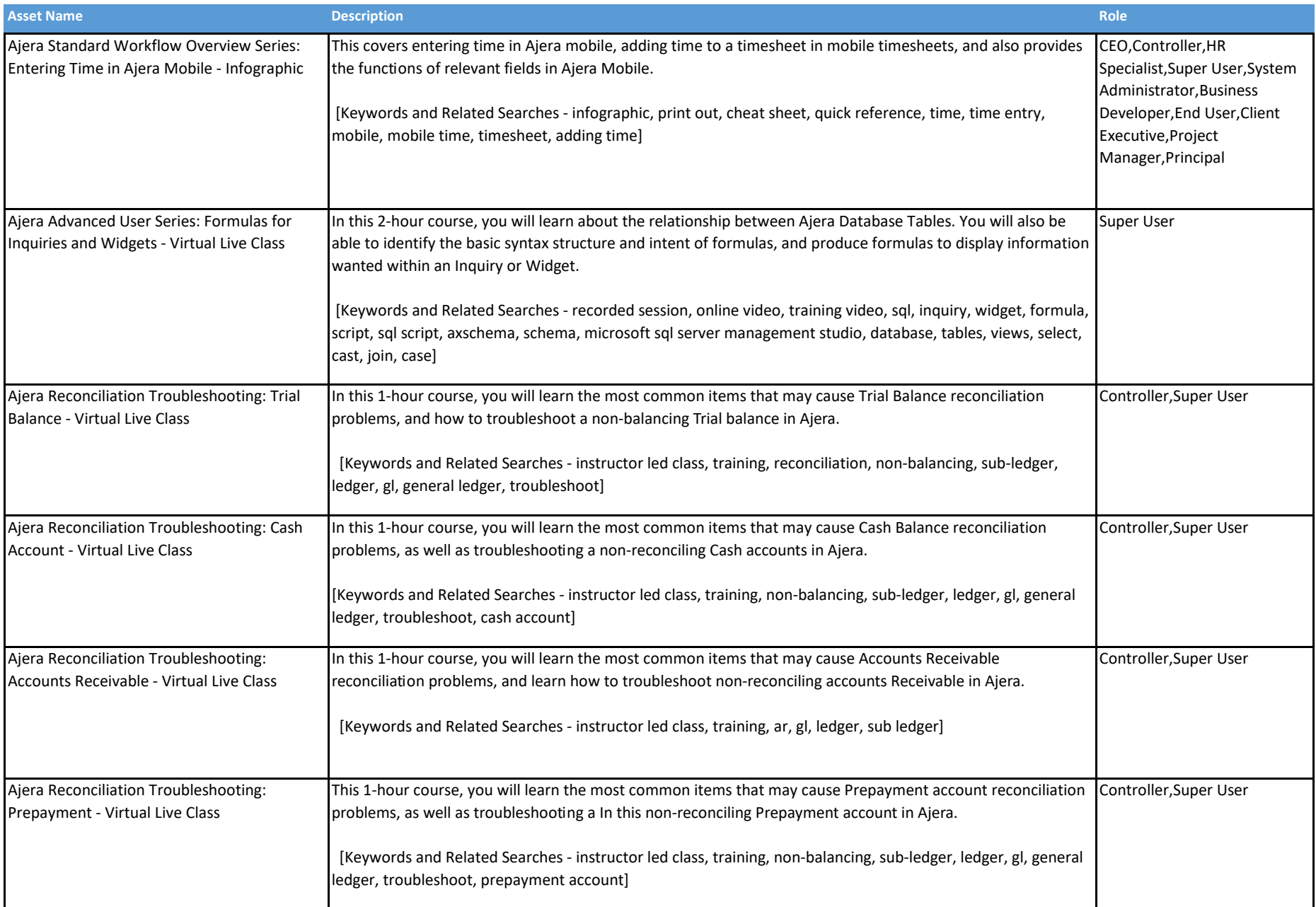

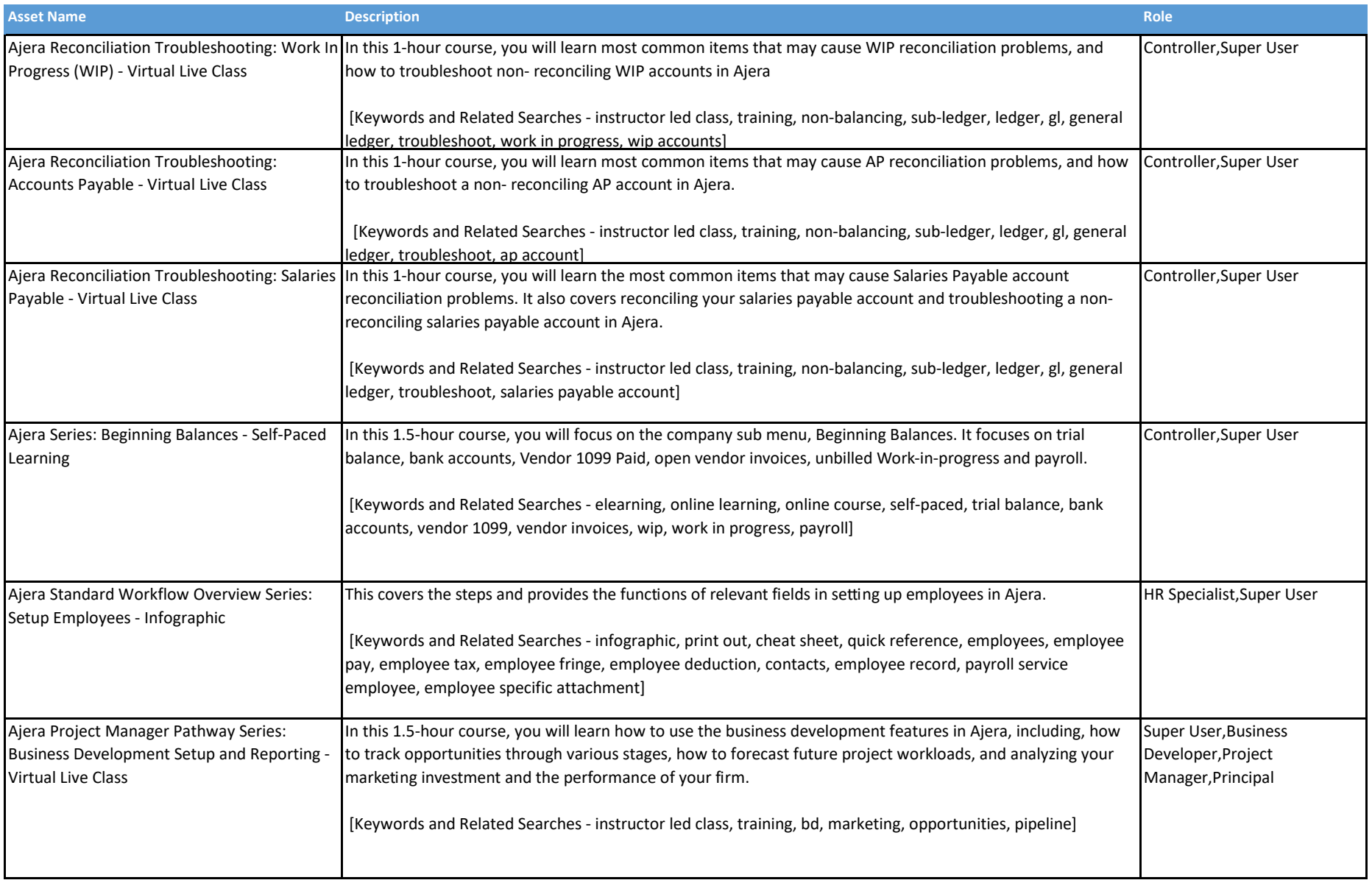

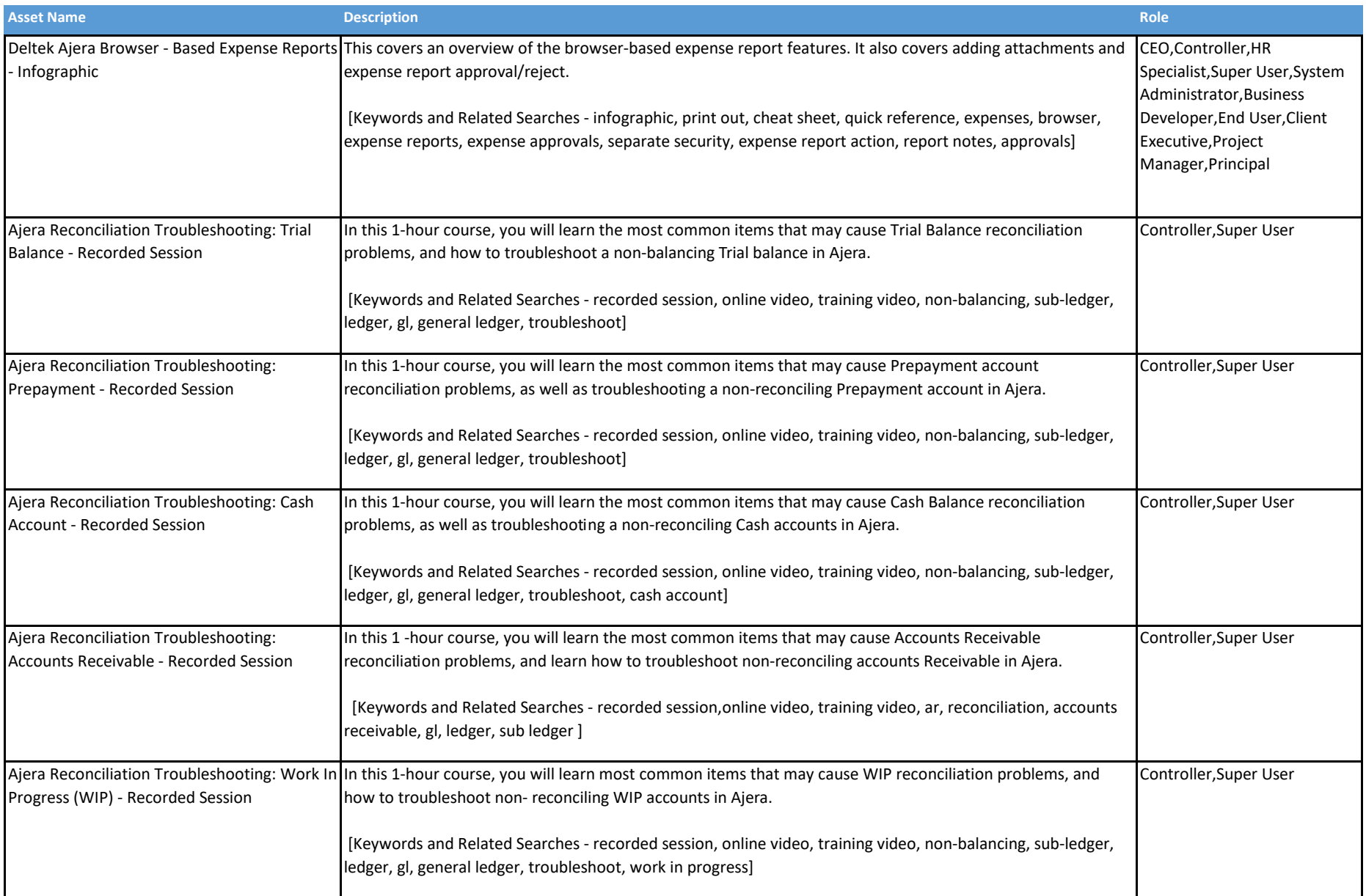

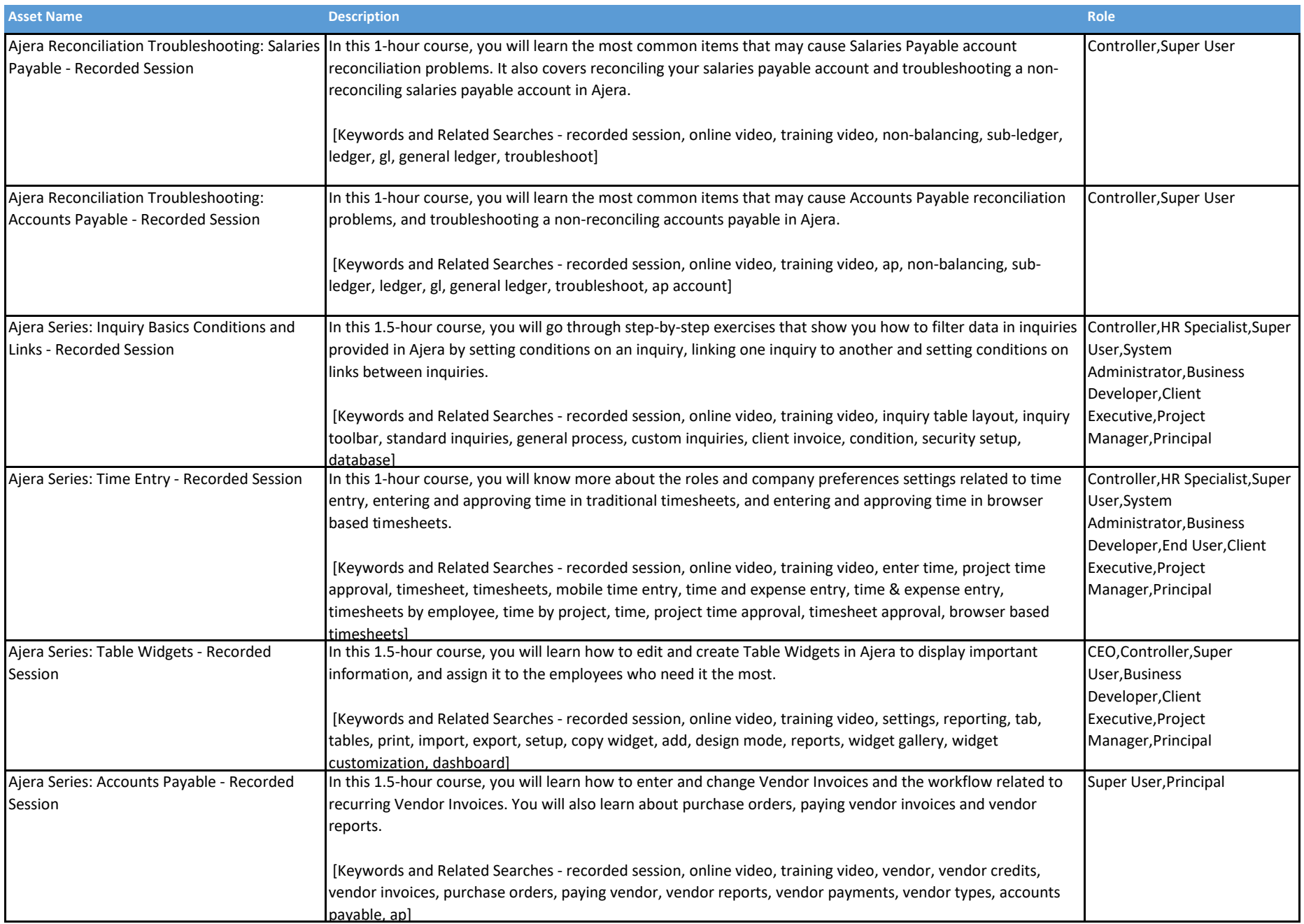

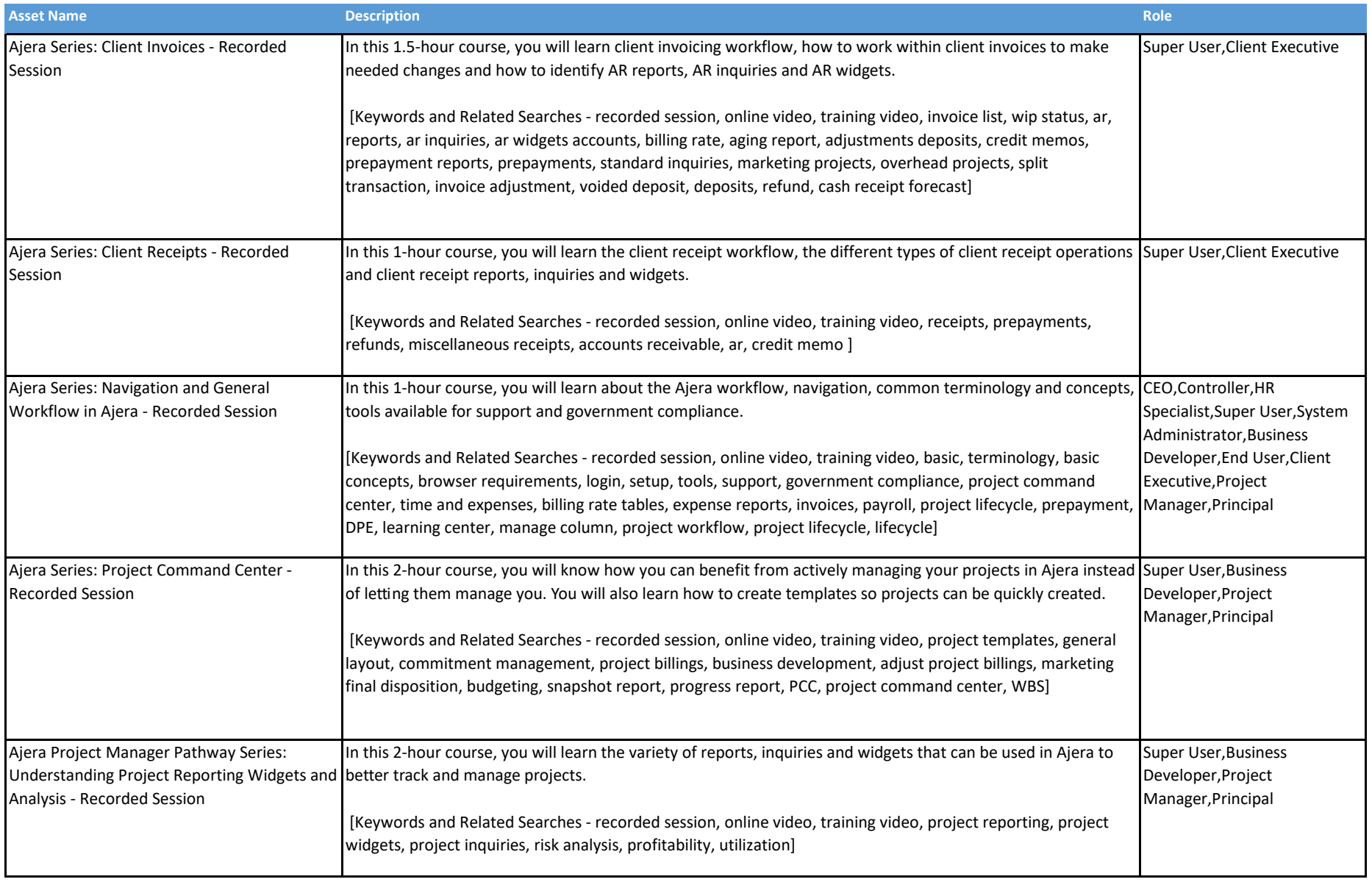

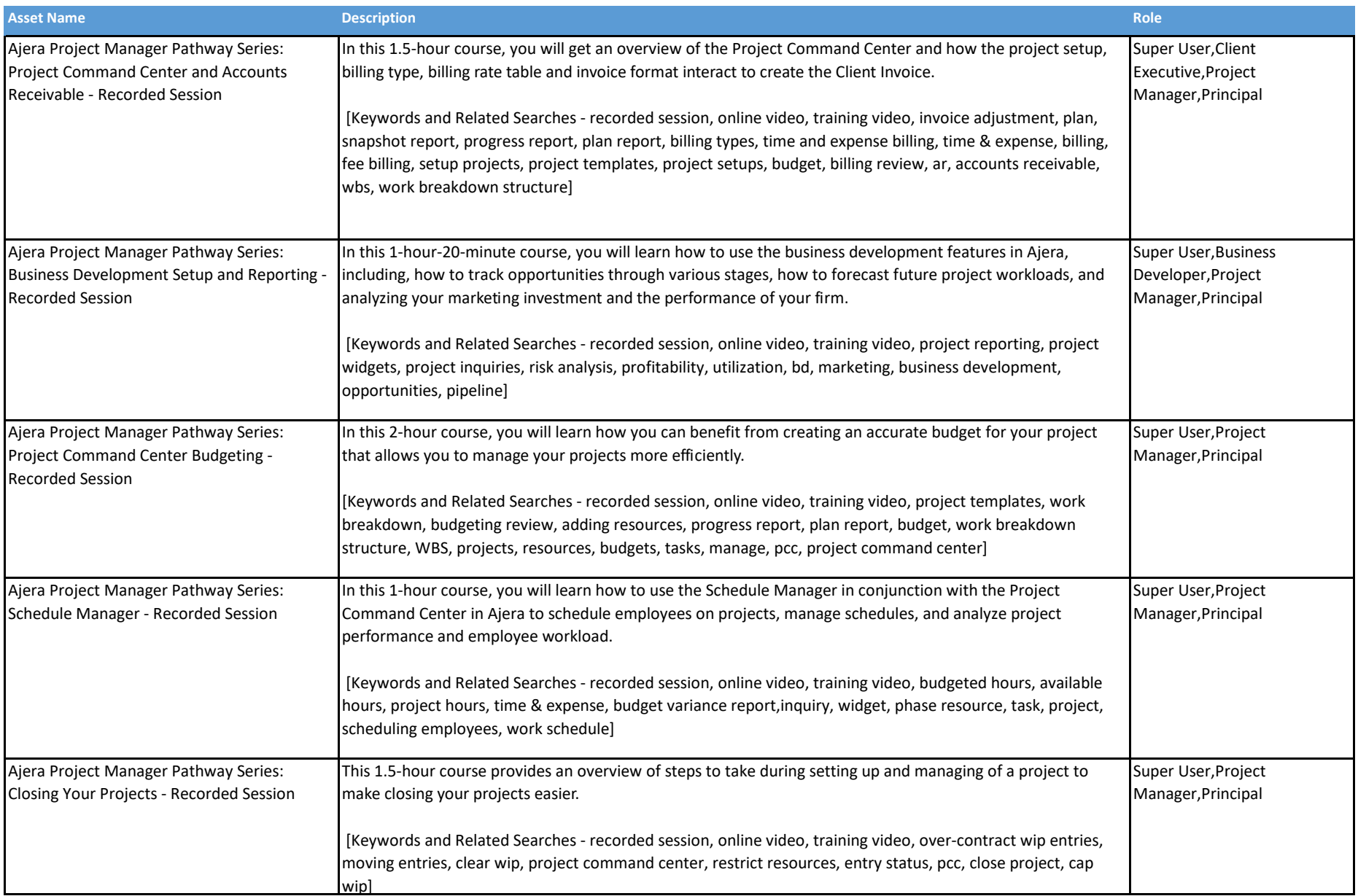

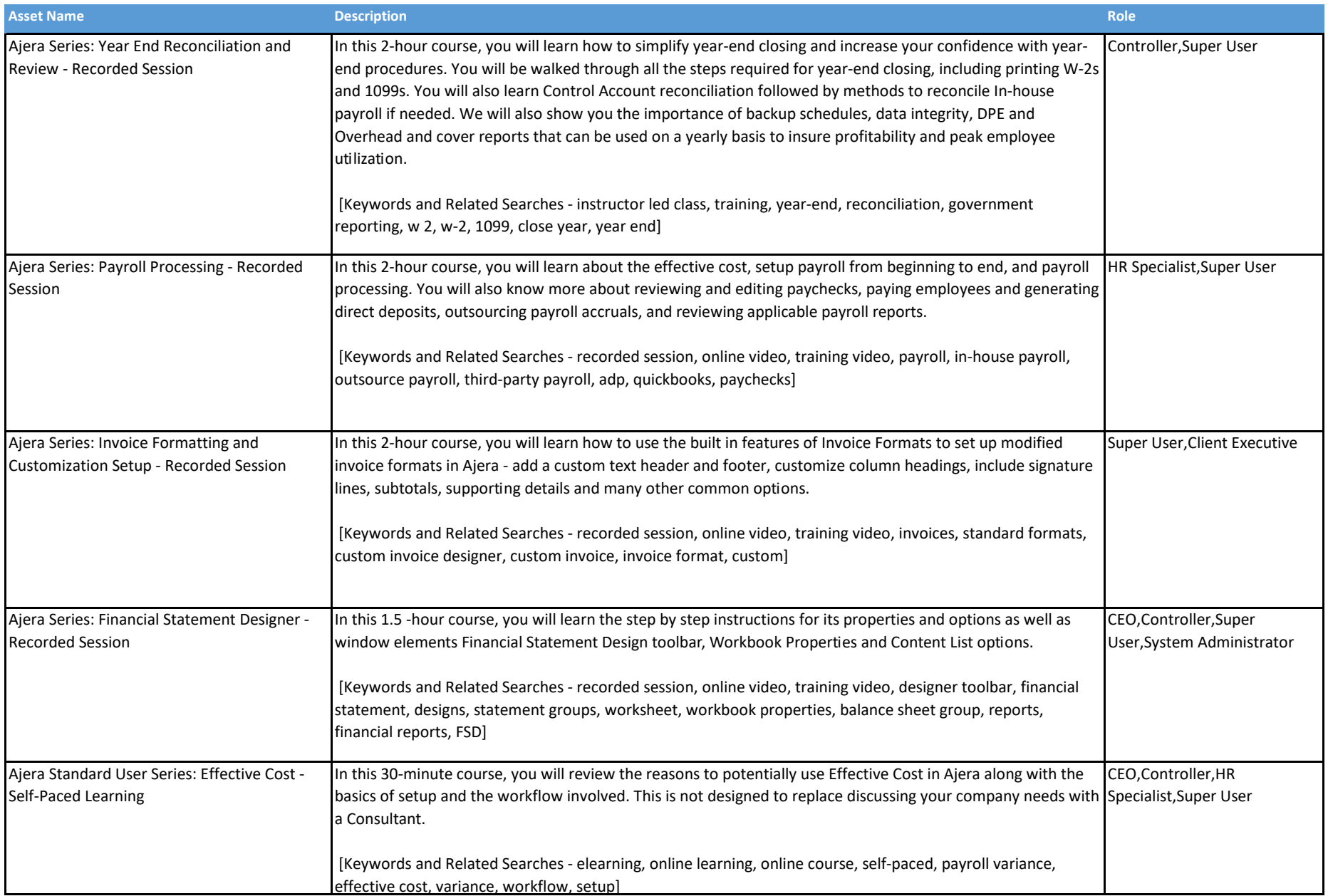

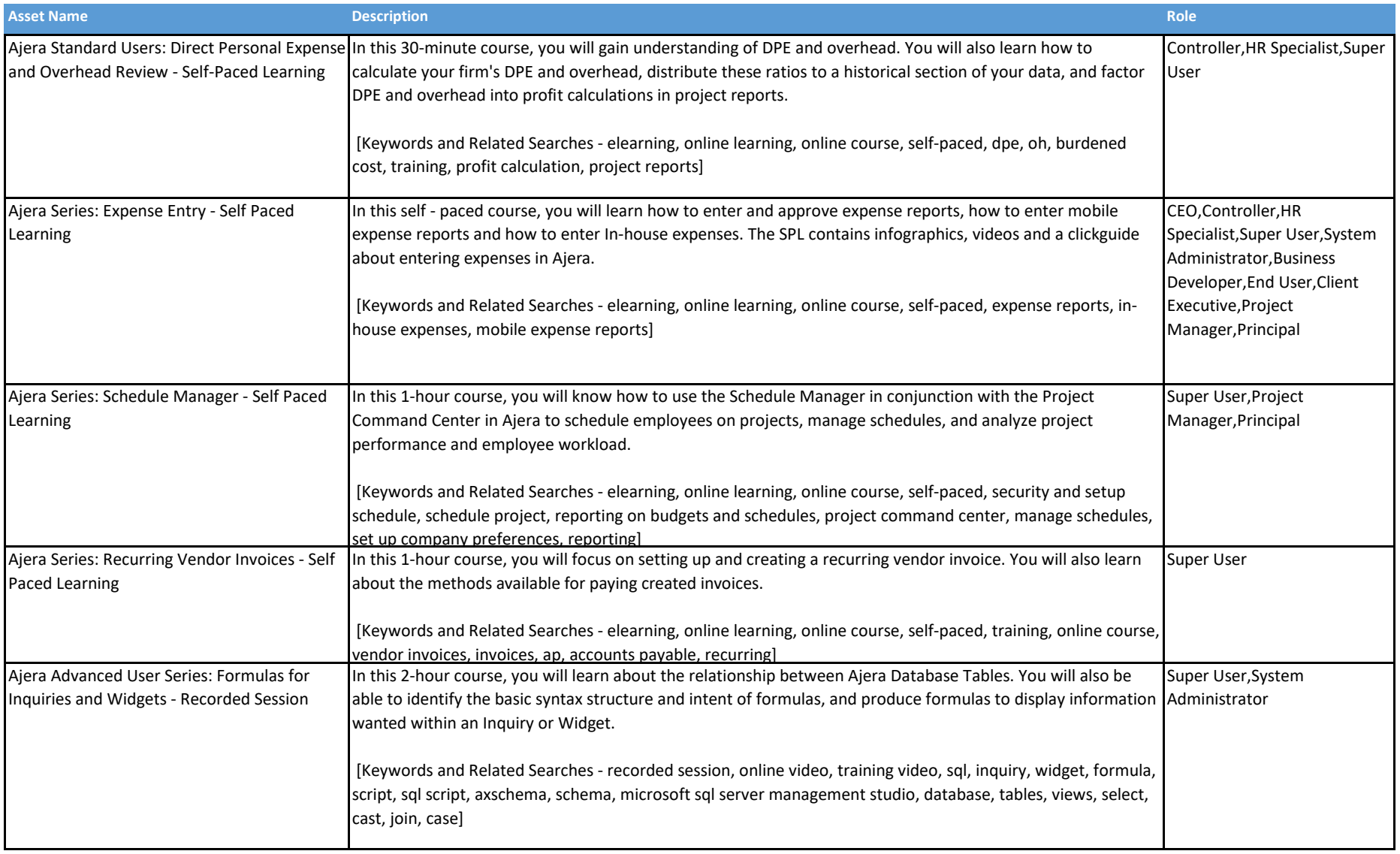

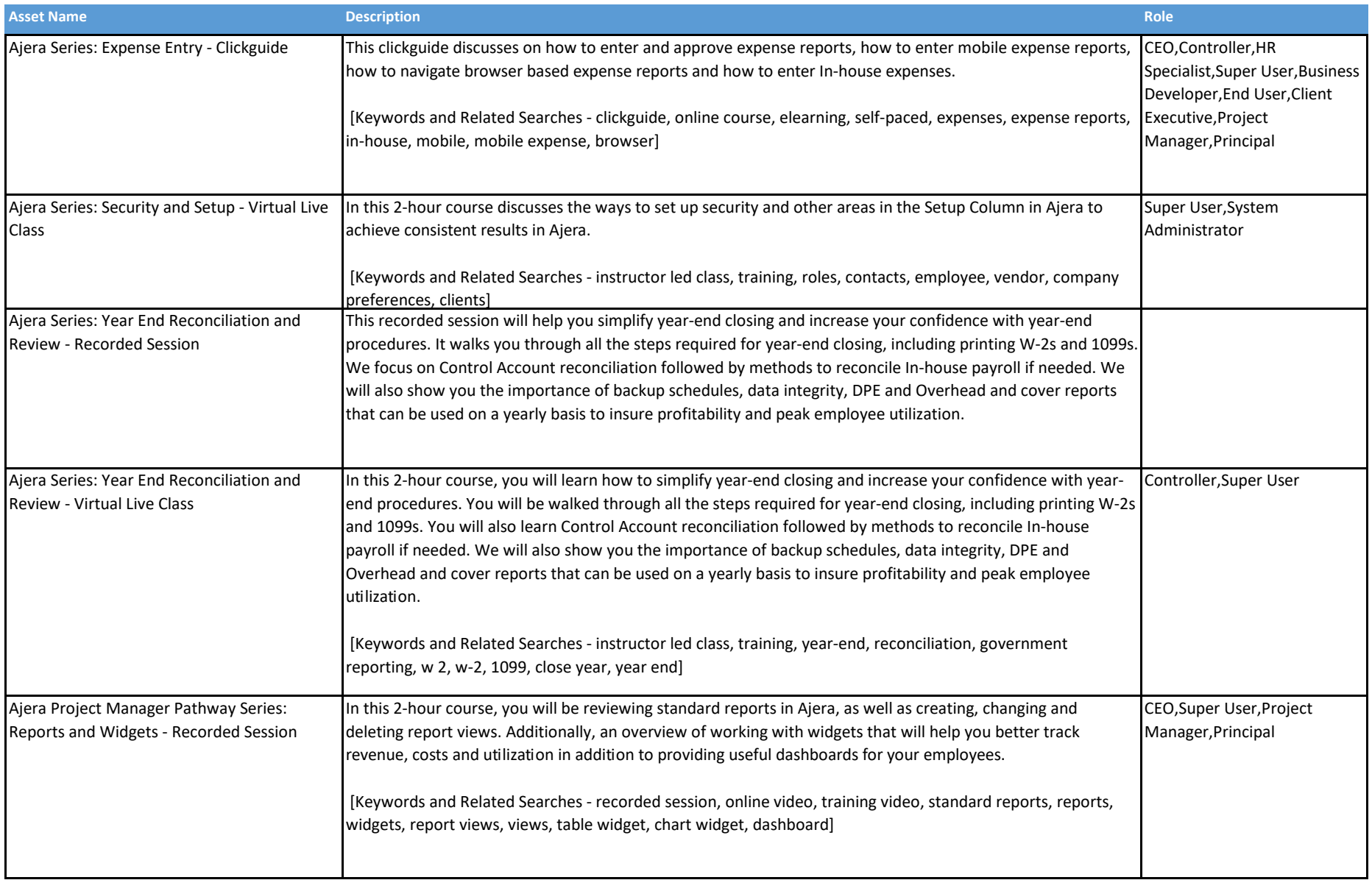

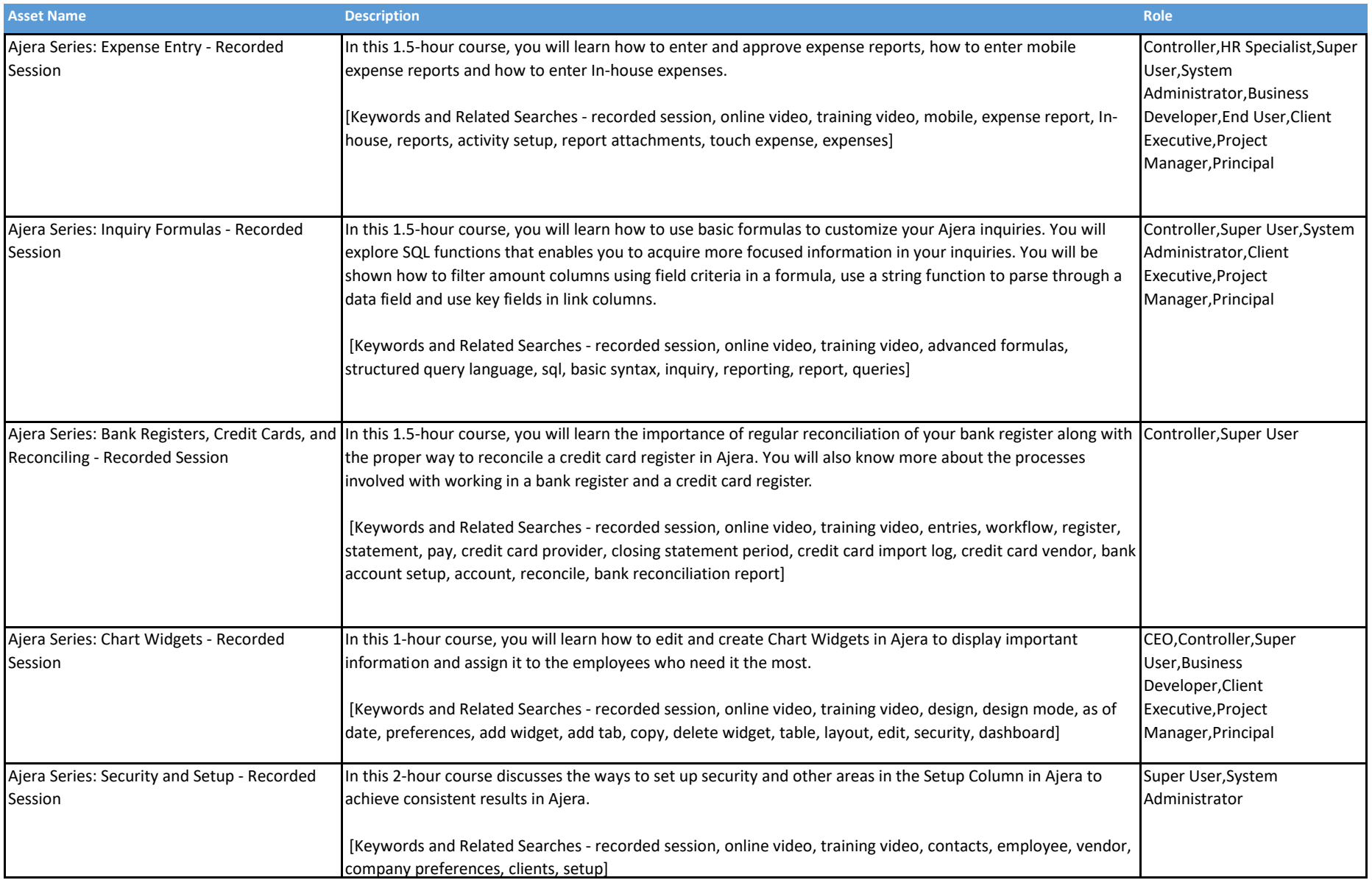

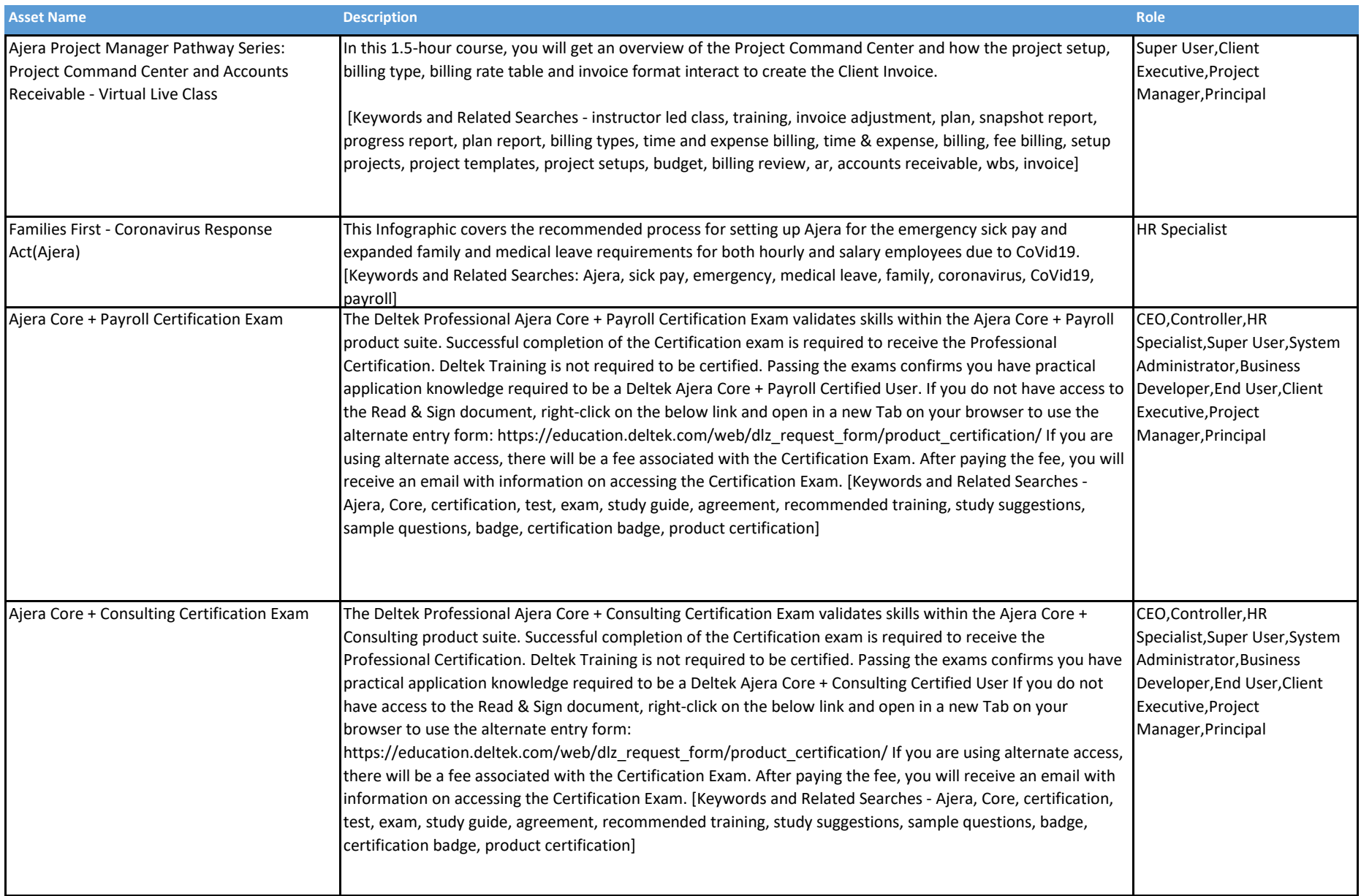

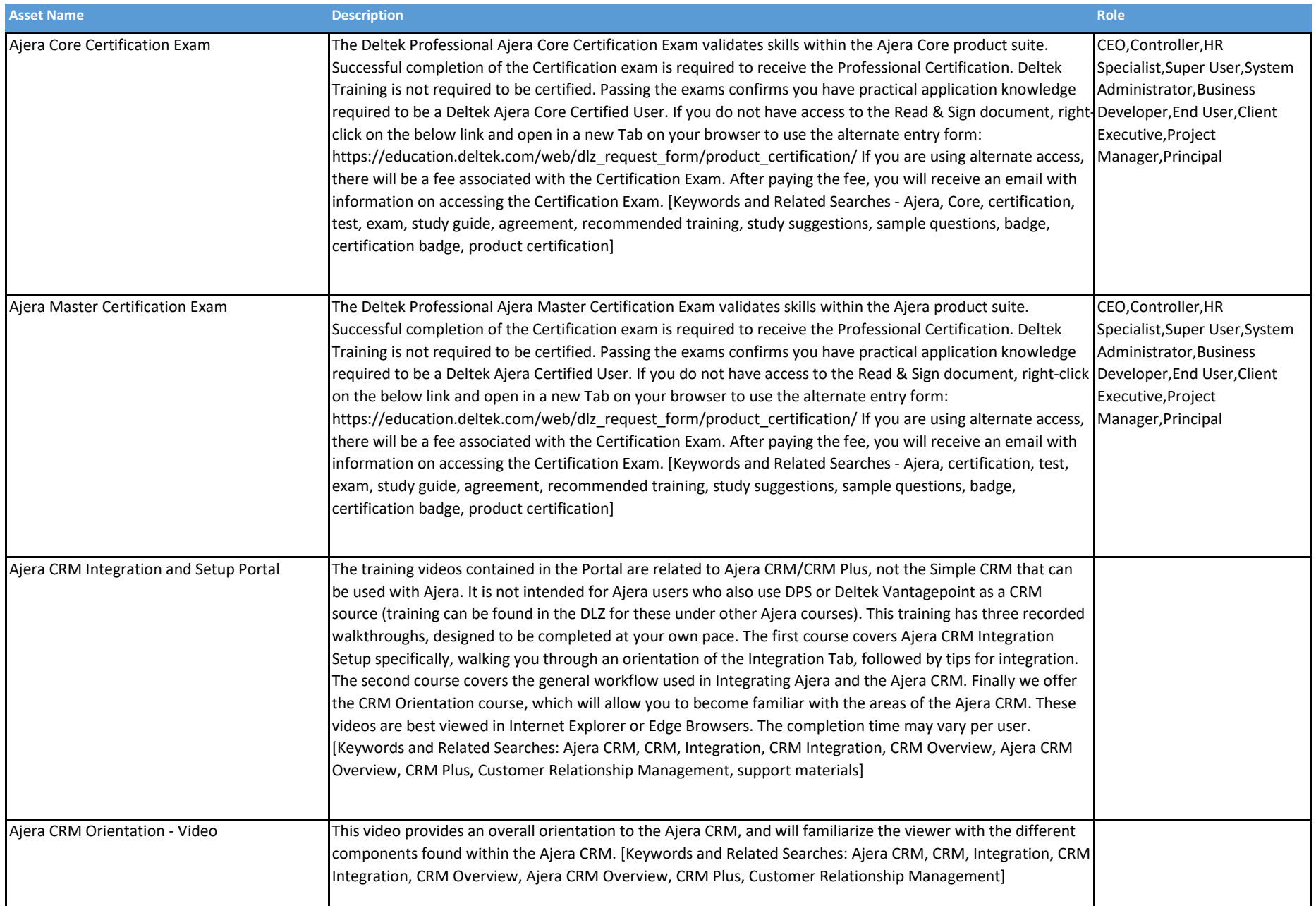

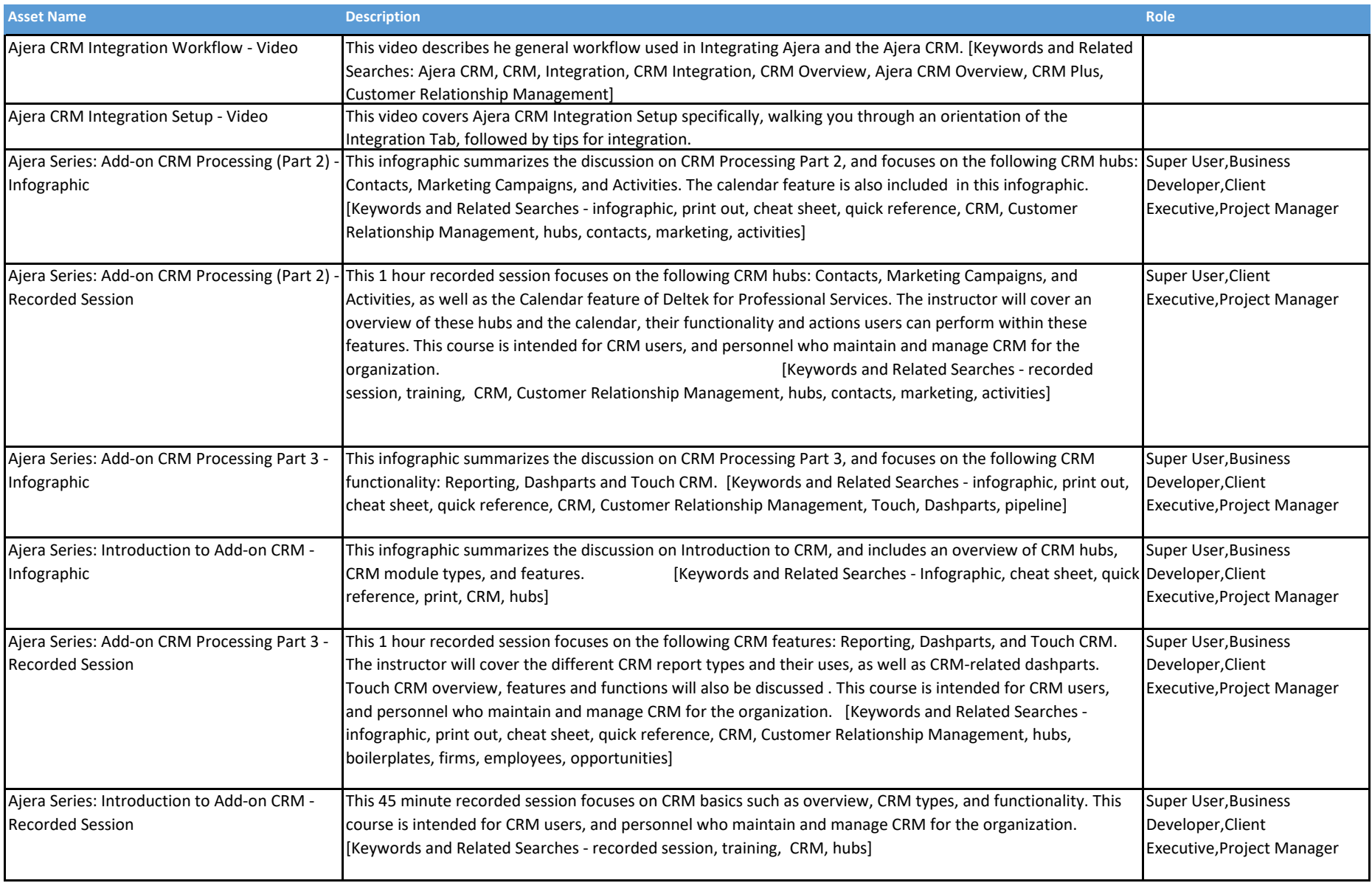

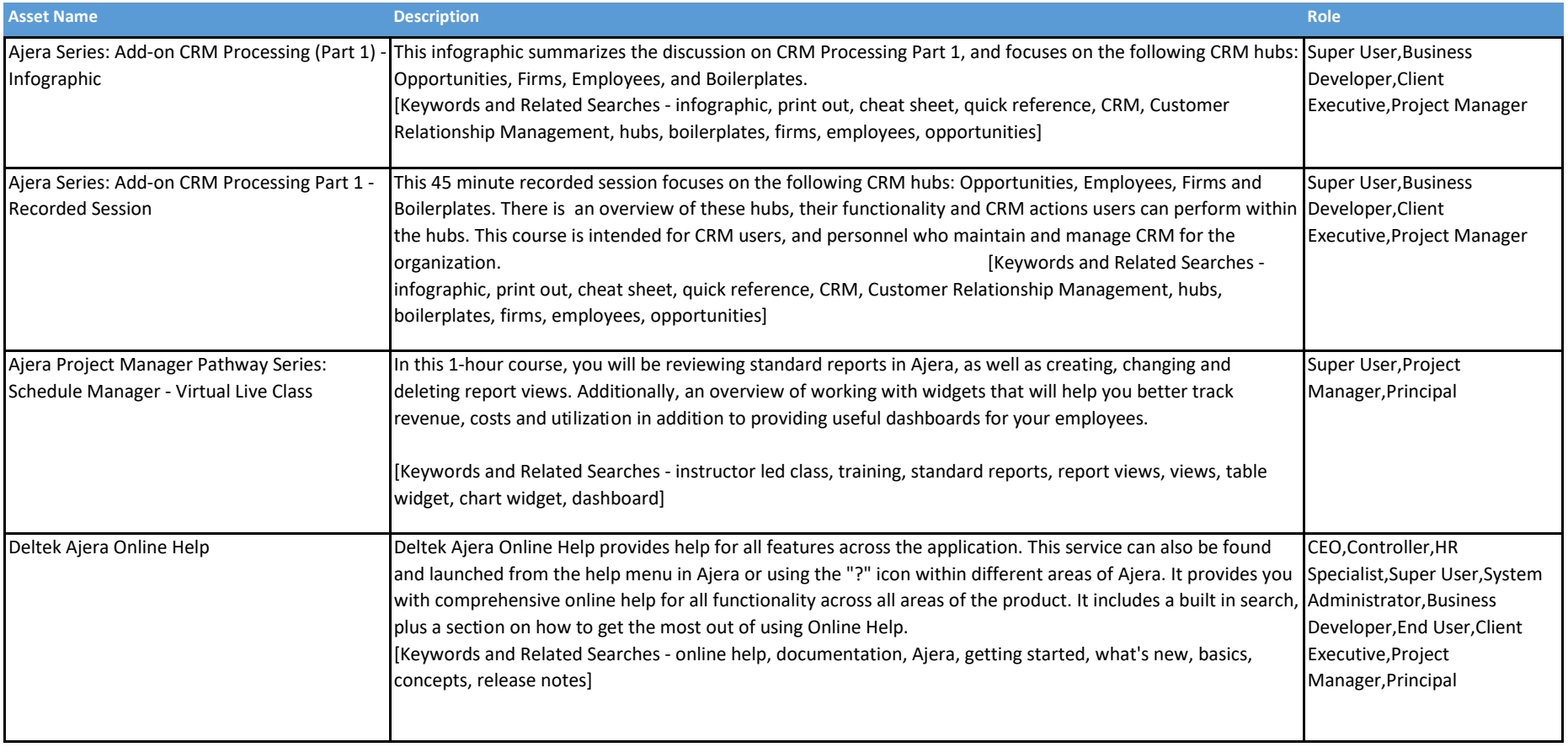

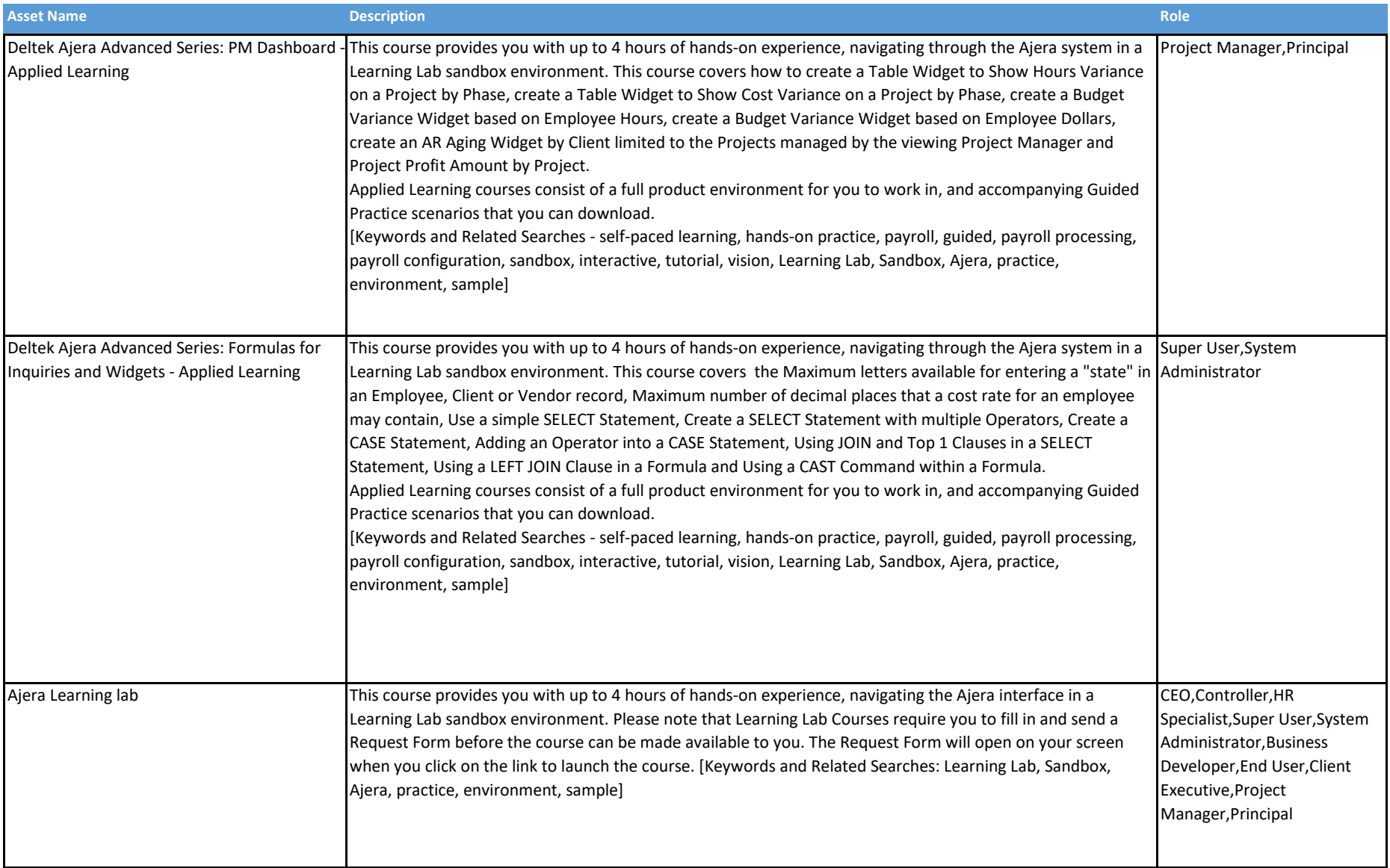